## TextMate Developer's Cheat Sheet

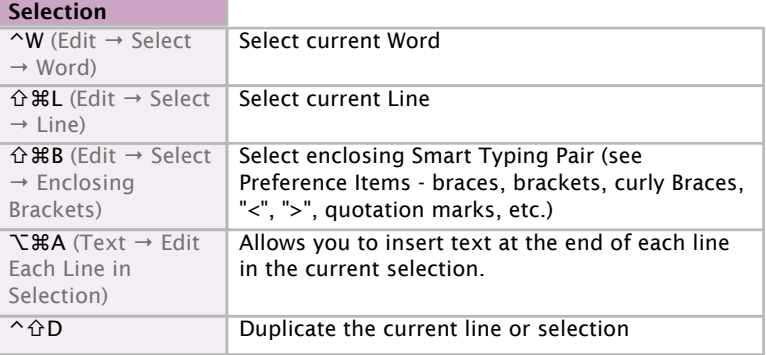

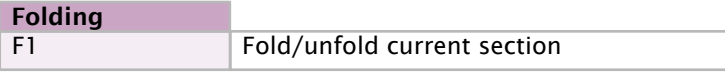

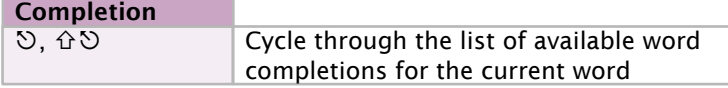

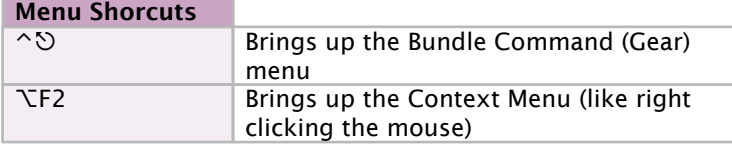

## ⌥⌘E (Edit → Mode → Freehanded Editing) Allows the caret to move freely past end of line and inside tab characters ⌥ (with selection) Toggles column editing mode Editing Modes

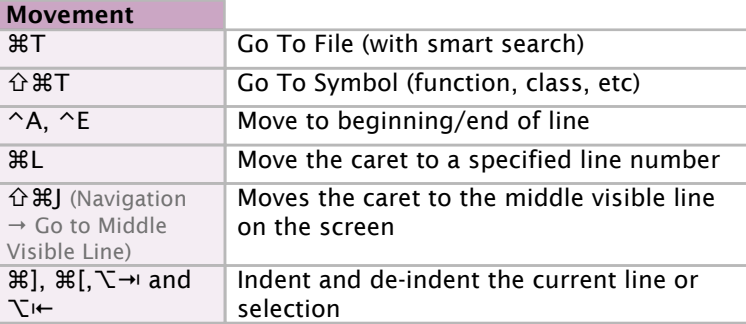

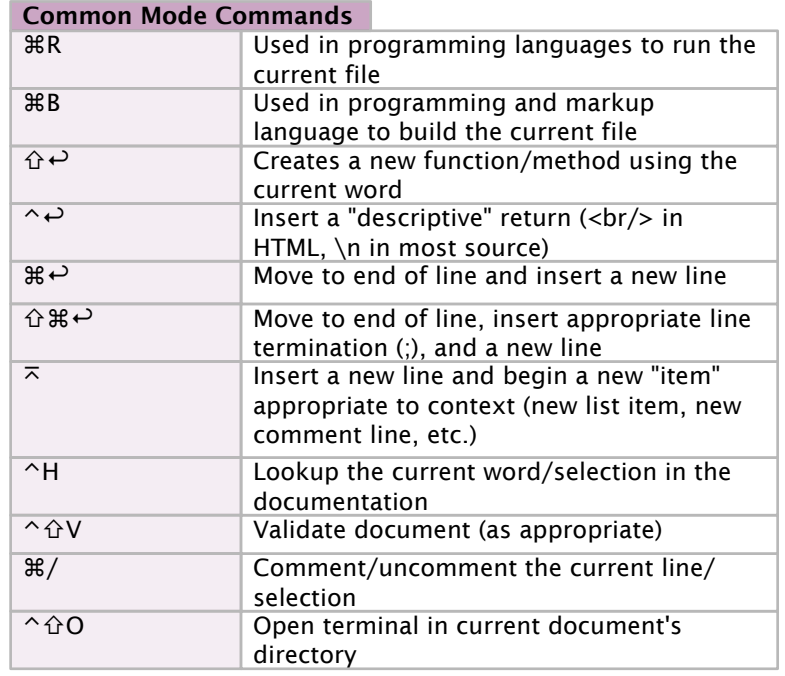

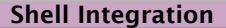

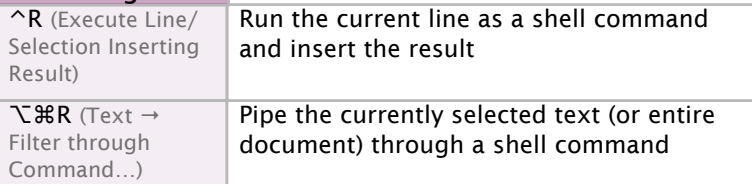

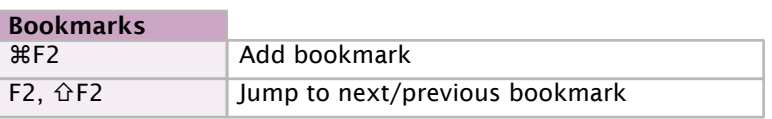

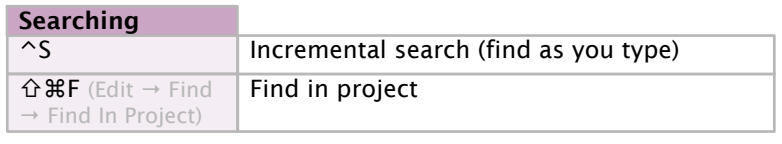

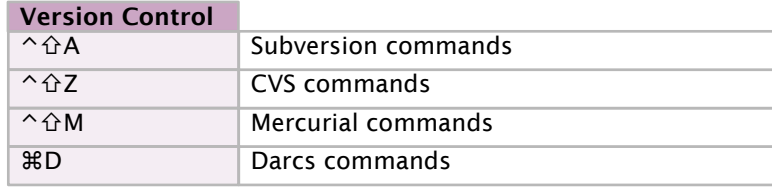